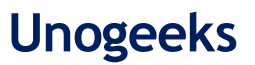

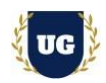

# **Oracle Fusion SCM Course Content**

**Course Duration - 40-50 Hrs., 8-9 Weeks**

## **Course Information**

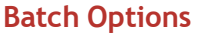

Weekday Batch Mon – Fri –  $1$  Hr./Day Industry Expert Trainer with 15+ Years Real Time Work Experience at Top US Based Product and Consulting Firms

**Batch Options About the Trainer Contact Us**

**Mobile:** +91 73960 33555 **WhatsApp:** +91 73960 33555 **Mail:** [Prasad@unogeeks.com](mailto:prasad@unogeeks.com) **Website:** [Unogeeks.com](https://unogeeks.com/)

## **Introduction To Oracle Fusion SCM Training (Functional + Technical + Live Project)**

### **Oracle Fusion SCM Cloud**

Oracle Fusion Cloud SCM connects your supply network with an integrated suite of cloud business applications designed and built to outpace change.

## **What you'll learn**

- ➢ Understand Fusion Cloud Application, Navigation, FSM and Security in Fusion Cloud
- ➢ Master and implement Oracle Fusion Product Data Hub
- ➢ Master and implement Oracle Fusion Inventory Management
- ➢ Master and implement Oracle Fusion Procurement
- ➢ Master and implement Oracle Fusion Manufacturing and Planning
- ➢ Master and Implement Oracle Fusion Maintenance
- ➢ Master and Implement Oracle Fusion Costing
- ➢ Master and implement Oracle Fusion Sourcing
- ➢ Master and implement Oracle Fusion Order Management
- ➢ Configure Fusion SCM Modules Hands on for a Live Project
- ➢ Master All SCM Technical Skills FBDI, SDL, BIP, OTBI
- $\triangleright$  We will provide most comprehensive certification guidance and work closely with you
- $\triangleright$  We will help you with Resume and Interview Preparation

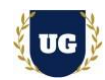

## **Course Content**

### **Module 1: Introduction to Oracle Fusion SCM Cloud**

- ➢ Introduction to Oracle SCM Cloud
- ➢ Oracle Cloud Application Product Families
- ➢ SaaS, PaaS and IaaS overview
- ➢ Oracle SCM Cloud Capabilities: Overview
- ➢ Technical Components Overview
- ➢ Explain Course Content in Detail

#### **Module 2: Navigation in ERP Cloud**

- ➢ Navigation in Oracle Cloud applications
- ➢ News Feed home page layout
- ➢ Banner Layout
- $\triangleright$  How to switch between layouts with sandbox

#### **Module 3: Dashboards, Work Areas and Infotiles**

- ➢ Dashboards in Oracle Cloud applications
- ➢ Work Areas and Infotiles
- ➢ Tasks Panel Access tasks, perform searches, run reports
- ➢ Infolets Summary View, facilitates drilldown, Personalize
- ➢ Set User Preferences, save custom searches, Configure table columns

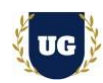

### **Module 4: Security in Fusion Cloud Application - RBAC**

- ➢ Role based access control RBAC
- ➢ Configure security framework using Privileges, Duty roles, Job Roles, Abstract roles
- ➢ Assigning job roles to user and see the changes in application UI
- ➢ Create a custom role and compare it to standard role
- ➢ Explain other options available in IT Security Console
- ➢ Grant Data Access to user

#### **Module 5: Functional Set Up Manager**

- ➢ Implementation Project Planning
- $\triangleright$  Roles and Responsibilities
- ➢ Offerings
- ➢ Implementation Considerations
- ➢ SCM Simplified Setup: Overview
- ➢ Automated Setup of SCM Common Components
- ➢ Simplified Setup: Time Savings
- ➢ Best Practices

#### **Module 6: Value Sets, Flexfields & Lookups**

- $\triangleright$  Explain Value Sets, Flexfields and Lookups on a high level
- $\triangleright$  Create 5 different types of Value Sets and use them in Flexfields configuration
- $\triangleright$  Configure Descriptive Flexfields (DFF), deploy and test it in application
- $\triangleright$  Configure Extensible Flexfields (EFF), deploy and test it in application
- $\triangleright$  Configure Key Flexfields (KFF), deploy and test it in application
- $\triangleright$  Explain configuration levels of lookups

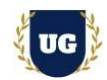

### **Module 7: Enterprise Structure in Fusion Cloud**

- ➢ Enterprise Structure Walkthrough
- ➢ EBS vs Fusion Cloud Org Structure
- ➢ COA Overview
- ➢ Ledger Creation
- $\triangleright$  Legal Entity
- ➢ Business Unit Creation
- ➢ Inventory Org Creation

## **\*\*\*\*\*\*\*\*\* Inventory Management Cloud Implementation \*\*\*\*\*\*\*\*\***

#### **Module 8: Inventory Overview**

- ➢ How Inventory Fits into Oracle's SCM Cloud Offering
- ➢ Oracle's SCM Cloud Progress
- ➢ Oracle Inventory Management Cloud Capabilities: Overview

#### **Module 9: Inventory Transaction Setup**

- $\triangleright$  Create Item Classifications & setting up security
- ➢ Define UOM
- ➢ Item Life Cycle Phases
- ➢ Item Attribute Groups
- ➢ Item Classes
- ➢ Item Statuses
- ➢ Item Types
- ➢ Inventory Transaction Uses
- ➢ Inventory Transaction Sources and Types
- ➢ System- and User-defined Inventory Transaction Types
- ➢ Inventory Transaction Setup Tasks

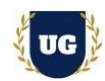

### **Module 10: Lot and Serial Number Control**

- ➢ Lot Control: Overview
- ➢ Lot Control Organization Parameters
- ➢ Lot Control Item Attributes
- ➢ Lot Management
- ➢ Serial Number Control
- ➢ Lot and Serial Number Control Profile Options

#### **Module 11: Inventory on Hand and Availability**

- $\triangleright$  On-Hand Quantity and Availability
- ➢ Manage Item Quantities Page
- ➢ Reservations

#### **Module 12: Issue and Transfer Material**

- ➢ Inventory Transactions: Overview
- ➢ Miscellaneous Transactions
- ➢ Subinventory Transfers
- ➢ Direct and In-Transit Interorganization Transfers
- ➢ Transfer Orders

#### **Module 13: Warehouse Receiving**

- ➢ Receiving: Overview
- ➢ Receipt Routing
- ➢ Receipt Processing Methods
- ➢ Expected Receipts
- ➢ Receipt Structure

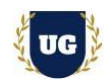

- ➢ Returns and Corrections
- ➢ Additional Receiving Features
- ➢ Receiving Parameters

#### **Module 14: Inventory Replenishments**

- ➢ Explain Min-Max Planning
- ➢ Min-Max Planning Report Parameters: Points to Consider
- ➢ Min-Max Planning Replenishment Quantities: How They Are Calculated

#### **Module 15: Inventory Accuracy**

- $\triangleright$  Cycle Counting: Explained with ABC Analysis
- ➢ Create and Manage Cycle Counts
- ➢ Generate Count Schedules and Sequences
- ➢ Analyze Materials Management and Logistics Performance
- ➢ Monitor Warehouse Operations Dashboard

# **\*\*\*\*\*\*\*\*\* Procurement Cloud Implementation \*\*\*\*\*\*\*\*\***

#### **Module 16: Procurement Application Overview**

- $\triangleright$  Explain Procurement architecture and components
- $\triangleright$  Explain simplified Procure to Pay flow
- $\triangleright$  Explain Procurement applications integration

#### **Module 17: Set Up the Procurement Common Functions**

➢ Identify common procurement tasks

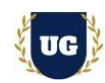

- ➢ Configure required common procurement tasks
- ➢ Define Common Payables and [Procurement](https://docs.oracle.com/en/cloud/saas/procurement/21c/oapro/common-procurement-configuration.html#OAPRO1061009) Options
- ➢ [Procurement](https://docs.oracle.com/en/cloud/saas/procurement/21c/oapro/common-procurement-configuration.html#OAPRO1405307) Document Numbering
- ➢ Define Common Purchasing [Configuration](https://docs.oracle.com/en/cloud/saas/procurement/21c/oapro/purchasing-configuration.html#OAPRO1061010)
- ➢ Procurement Agents

## **Module 18: Approvals Management**

- ➢ Understand the approval management workflow
- $\triangleright$  Set up approval management
- $\triangleright$  Understand approval policy configuration
- $\triangleright$  Describe steps for defining approval groups
- ➢ Manage, edit, and deploy approval rules
- $\triangleright$  Create approval rule conditions

## **Module 19: Transaction Account Builder**

- ➢ Understand the transaction account builder for Procurement
- $\triangleright$  Set up Mapping Set
- $\triangleright$  Set up account rules
- ➢ Set up TAD
- ➢ Assign the TAD to Procurement

## **Module 20: Define and Manage Suppliers**

- $\triangleright$  Explain purpose and use of Supplier Model within Fusion Procurement
- $\triangleright$  List the benefits provided to suppliers by Fusion Supplier Portal
- $\triangleright$  Explain the methods available for registering suppliers
- ➢ Identify the job roles available to the supplier self-service administrator to provision
- ➢ Implement Supplier Model and Supplier Portal

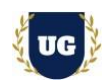

### **Module 21: Administer Procurement Catalogs**

- ➢ Identify Self Service Procurement setup tasks and profile options
- ➢ Manage value sets and descriptive flexfields for information templates
- ➢ Create, manage, and secure catalogs
- ➢ Understand Supplier Content Map Sets
- ➢ Create local and informational catalogs
- $\triangleright$  Create and manage public shopping lists
- ➢ Create and manage smart forms
- ➢ Understand content zones

#### **Module 22: Manage Requisitions**

- $\triangleright$  Understand the basics of requisition management
- $\triangleright$  Manage requisitions
- $\triangleright$  Create and modify approved orders
- $\triangleright$  Set up charge, variance and accrual accounts

#### **Module 23: Manage Purchase Orders**

- ➢ Understand the components and use of purchase orders
- $\triangleright$  Create and Manage purchase orders
- $\triangleright$  Understand setup options related to purchase orders

#### **Module 24: Oracle Fusion Sourcing**

- ➢ Create Negotiation Styles
- $\triangleright$  Create Negotiation Templates
- ➢ Setup Attribute Lists
- ➢ Define Cost Factors
- ➢ Create Cost Factor Lists
- ➢ Manage Sourcing Value sets
- ➢ Create Sourcing Descriptive Flexfields

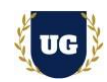

- ➢ RFI Creation
- ➢ RFQ Creation
- ➢ Award Process
- ➢ Sourcing Approvals
- ➢ Surrogate Responses
- ➢ Online Messages

# **\*\*\*\*\*\*\*\*\* Order Management Cloud Implementation \*\*\*\*\*\*\*\*\***

#### **Module 25: Order Management Overview**

- ➢ Create and Submit Order
- ➢ View Fulfillment Lines and Orchestration Plan
- ➢ Order Business Flow
- ➢ Order Management Integrations

#### **Module 26: Pricing**

- ➢ Setup Pricing Strategy
- ➢ Pricing segment
- ➢ Manage Price List
- ➢ Manage Discount List
- ➢ Manage Simple Discount
- ➢ Manage Tier Based Discounts
- ➢ Manage Shipping Charges List
- ➢ Assignment pricing strategy
- ➢ Define Global Price List

#### **Module 27: Global Order Promising (GOP)**

➢ Architecture and Components

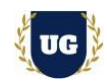

- ➢ Key functionalities of Global Order Promising
- ➢ Global Sourcing Rules
- ➢ Local Sourcing Rules
- ➢ ATP Rules
- ➢ Data Collection
- ➢ Global Order Promising Engine Restart
- ➢ Real-Time Supply Updates

## **Module 28: Shipping Setups**

- ➢ Manage Shipping Value Sets
- ➢ Manage Shipping Lookups
- ➢ Manage Release Sequence Rules
- ➢ Manage Pick Slip Grouping Rules
- ➢ Manage Picking Rules
- ➢ Manage Shipping Parameters
- ➢ Manage Ship Confirm Rules

## **Module 29: Manage Order Holds, Processing Constraints**

- ➢ Create Custom Hold Type and Reasons
- ➢ Apply and Release Holds
- ➢ Verify Hold Details
- ➢ Create Record Set
- ➢ Create Validation Rule Set
- ➢ Create Constraints

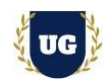

### **Module 30: Order Orchestration Definition, Transformation Rules**

- ➢ Review Order Orchestration
- ➢ Create custom orchestration rules
- $\triangleright$  Assign orchestration rules to sales order
- $\triangleright$  Custom order transformation rules

# **\*\*\*\*\*Manufacturing Management Cloud Implementation\*\*\*\***

#### **Module 31: Manage Manufacturing Plant**

- ➢ Work Areas
- ➢ Resources
- ➢ Work Centers
- ➢ Standard Operations

#### **Module 32: Production Process Design**

- ➢ Overview of the Work Definition Work Area
- ➢ Work Definition Names
- ➢ Overview of Work Definitions
- ➢ How You Manage Work Definitions in the User Interface
- ➢ How You Create Work Definitions
- ➢ Create a Work Definition for Discrete Manufacturing that Includes a Supplier Operation
- ➢ How You Edit Work Definitions
- ➢ How You Create an Assemble to Order (ATO) Model Work Definition
- ➢ How You Create a Configured Item Work Definition
- ➢ Work Definitions for Contract Manufacturing
- ➢ How You Process Item Structure Changes to Work Definitions
- ➢ Synchronize Item Structure Changes to Work Definitions
- ➢ How You Manage Work Definition Versions

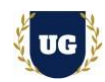

➢ Automatic Work Definitions

## **Module 33: Execute Production**

- ➢ Overview of Production Execution Tasks
- $\triangleright$  How You Review a Dispatch List
- ➢ How You Resequencing Work Order Operations
- $\triangleright$  Use the Quick Complete Action to Execute a Standard Discrete Manufacturing Work Order Exceptions
- ➢ Operation Transactions
- ➢ Inspections
- ➢ Production Transactions
- ➢ How You Pick Materials for Work Orders
- ➢ Considerations for Picking Materials
- $\triangleright$  FAQs for Picking Materials
- ➢ How You Pick Reserved Assemblies for Rework Work Orders
- $\triangleright$  Reservation of Materials
- ➢ Overview of Reservation of Materials for Work Orders
- ➢ How You Reserve Materials for Work Orders in Manufacturing
- ➢ How You Manage Reservations for Work Order Materials in Manufacturing
- ➢ Transfer Transactions from Production to Costing
- ➢ How You Import Production Transactions
- ➢ Overview of Data Collections for Supply Chain Planning
- ➢ Global Entities
- $\triangleright$  Data Collection Types for Supply Chain Planning.
- ➢ Manage Planning Source Systems for Data Collections
- ➢ How the Order Orchestration and Order Promising Processes Use the Collected Planning Data
- ➢ How You Enable Cross-References of Entities by Data Collections
- ➢ How Planning Processes Collect Different Work Definitions and Item Structures
- ➢ Enable External Data Collection for the Oracle Fusion Source System
- ➢ Collect Planning Data from the Oracle Fusion Source System

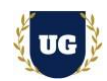

# **\*\*\*\*\*Oracle Cost Management Cloud Implementation\*\*\*\***

#### **Module 34: Introduction**

- ➢ Overview of Cost Management
- ➢ Supported Cost Methods
- ➢ Time Zones and Dates
- ➢ Overview of Importing Cost Data
- ➢ Web Services You Can Use to Integrate Cost Management

### **Module 35: Receipt Accounting**

- $\triangleright$  Overview of Receipt Accounting
- ➢ Receipt Accounting Infolets
- ➢ Considerations for Accrual Settings
- ➢ Receipt Accounting Tasks and Accounting Events
- ➢ Receipt Accrual, Reconciliation, and Clearing
- ➢ Receipt Accrual Clearing Rules
- ➢ Receipt Accounting Cutoff Dates
- ➢ Overview of Accrual Reversal .
- ➢ Period End Uninvoiced Receipt Accrual
- ➢ How You Close a Receipt Accounting Period
- ➢ Cost Management for Internal Material Transfers

#### **Module 36: Cost Planning**

- ➢ Cost Planning Process
- ➢ Cost Scenario
- ➢ Standard Costs
- ➢ Resource Rates
- ➢ Overhead Rates

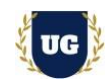

- ➢ Roll Up Costs
- ➢ Cost Rollup Examples
- ➢ Cost Analysis
- ➢ Publish Costs ...

### **Module 37: Cost Accounting**

- ➢ Overview of Cost Accounting
- ➢ Cost Accounting Infolets
- ▶ Scheduled Processes for Cost Accounting
- ➢ Cost Accounting Process
- ➢ Cost Accounting Periods
- ➢ Cost Processing
- ➢ Internal Material Transfers
- ➢ Lot Transactions ..
- ➢ Cost of Goods Sold and Gross Margin
- ➢ Global Procurement
- ➢ Cost Accounting Examples

# **\*\*\*\*\*Oracle Maintenance Management Cloud Implementation\*\*\*\***

### **Module 38: Introduction**

- ➢ Overview of Maintenance Organization
- ➢ How You Manage Maintenance Work Areas
- ➢ How You Manage Maintenance Resources
- ➢ How You Manage Maintenance Resource Instances
- ➢ How You Manage Maintenance Work Centers

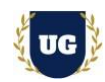

#### **Module 39: Assets**

- ➢ Overview of Assets
- ➢ How You Manage Assets in the User Interface
- ➢ How You Create an Asset

#### **Module 40: Maintenance Work Definition**

- ➢ Overview of Maintenance Work Definitions
- ➢ Maintenance Work Definition Structure
- ➢ How You Model Maintenance Work Definitions
- $\triangleright$  How You Manage Maintenance Work Definitions in the User Interface
- ➢ How You Create a Maintenance Work Definition
- ➢ How You Edit a Maintenance Work Definition

#### **Module 41: Manage Maintenance Work**

- ➢ Overview of Maintenance Work Management
- ➢ Overview of Maintenance Work Orders
- ➢ How You Manage Maintenance Work Orders in the User Interface
- ➢ How You Create a Maintenance Work Order
- ➢ How Maintenance Work Orders are Scheduled
- $\triangleright$  Example of Work Order Scheduling
- ➢ Edit Maintenance Work Orders

#### **Module 42: Execute Maintenance Work**

- ➢ Overview of Maintenance Work Execution
- ➢ How You Track Receiving Details of Procured Items in Maintenance
- ➢ How You Review a Maintenance Dispatch List
- ➢ How You Restrict Lot Numbers LOV to Issued Lot Numbers on the Maintenance Dispatch List Page
- ➢ How You Resequence a Maintenance Work Order Operation
- ➢ How You Search for Work Order Operations by Resource Instance and Work Order Description in the Maintenance

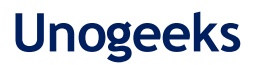

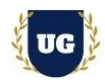

➢ Dispatch List

# **\*\*\*\*\*\*\*\*\* SCM Technical Training \*\*\*\*\*\*\*\*\***

### **Module 43: BIP Reports**

- ➢ Build SQL Queries and Creating Data Model
- ➢ Design report layout using RTF
- ➢ Register and execute BIP report as ESS Job
- ➢ Test and explore ESS Job Submission options from scheduled processes

#### **Module 44: OTBI Reports & Dashboards**

- ➢ Build OTBI Detail Report
- ➢ Build OTBI Summary Report
- ➢ OTBI Dashboards

#### **Module 45: File Based Data Import (FBDI)**

- ➢ FBDI Overview
- $\triangleright$  Data file preparation in FBDI format
- ➢ Execute File Based Data Import (FBDI) process
- $\triangleright$  Error handling and reconciliation

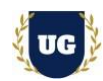

### **Module 46: Spreadsheet Data Loader (SDL)**

- ➢ SDL Overview
- $\triangleright$  Data file preparation in SDL format
- ➢ Execute Spreadsheet Data Loader (SDL) process
- $\triangleright$  Error handling and reconciliation

### **Module 47: Sandbox and UI Customizations**

- ➢ Introduction to Sandboxes
- ➢ Make changes in UI with sandbox Ex: Make fields required/read only/hidden
- $\triangleright$  Use expression language to write complex conditional logic

## **\*\*\*\*\*\*\*\*\* Live Project \*\*\*\*\*\*\*\*\***

#### **Introduction to Project Use Case**

➢ Implement Fusion SCM modules for a Live Project.

#### **Project Work:**

- $\triangleright$  Understand the requirement and come up with config workbooks
- ➢ Configure SCM Modules as per Config workbook

#### **Module 36: Project Work – Configure Fusion SCM as per Client Requirement**

- ➢ Implement SCM Modules as per Config Workbooks
- $\triangleright$  Test the setups

#### **Module 37: Guidance on Certification, Interview and Resume Preparation**

- $\triangleright$  We will provide most comprehensive guidance in Fusion SCM Certification
- ➢ We will share couple of resumes and help you to come up with Perfect Fusion SCM resume
- $\triangleright$  We will teach all possible interview questions in Fusion SCM